```
int x; 
int y; 
void aa(int i, int z) int a; int b1; \{a = i+z;b1 = i * z; print i; 
      print z; 
      print i+z; 
      print a; 
      print b1; 
      print x; 
      print y; 
     x = b1;
} 
x = 10;
y = 20;aa(x,y);print x;
```
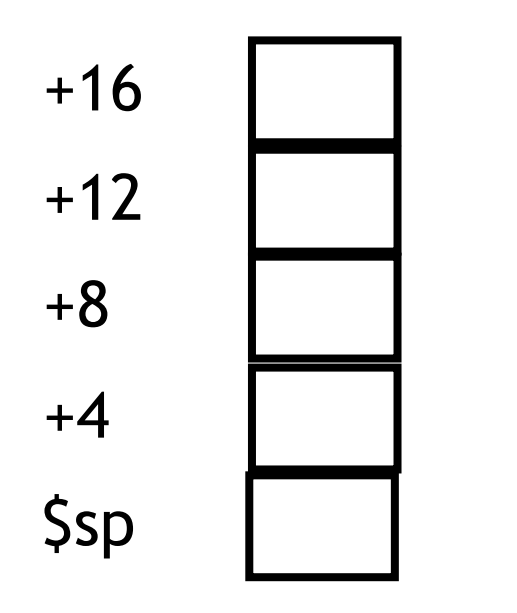

- z (from y)
- i (from x)

b1

a

return address (address of addi \$sp,\$sp,8)

 lw \$t0, x **aa(x, y);**  lw \$t1, y sw \$t1, 4(\$sp) jal aa **call the procedure**  addi \$sp, \$sp, 8 **pop parameters**

 subu \$sp, \$sp, 8 **space for parameters**  sw \$t0, 0(\$sp) **put parameters on the stack** 

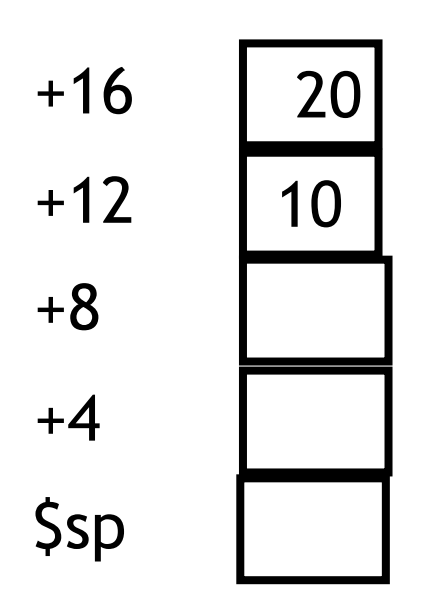

- z (from y) before call  $4($ \$sp)
- i (from x) before call  $0($ \$sp)

b1

a

return address (address of addi \$sp,\$sp,8)

aa:

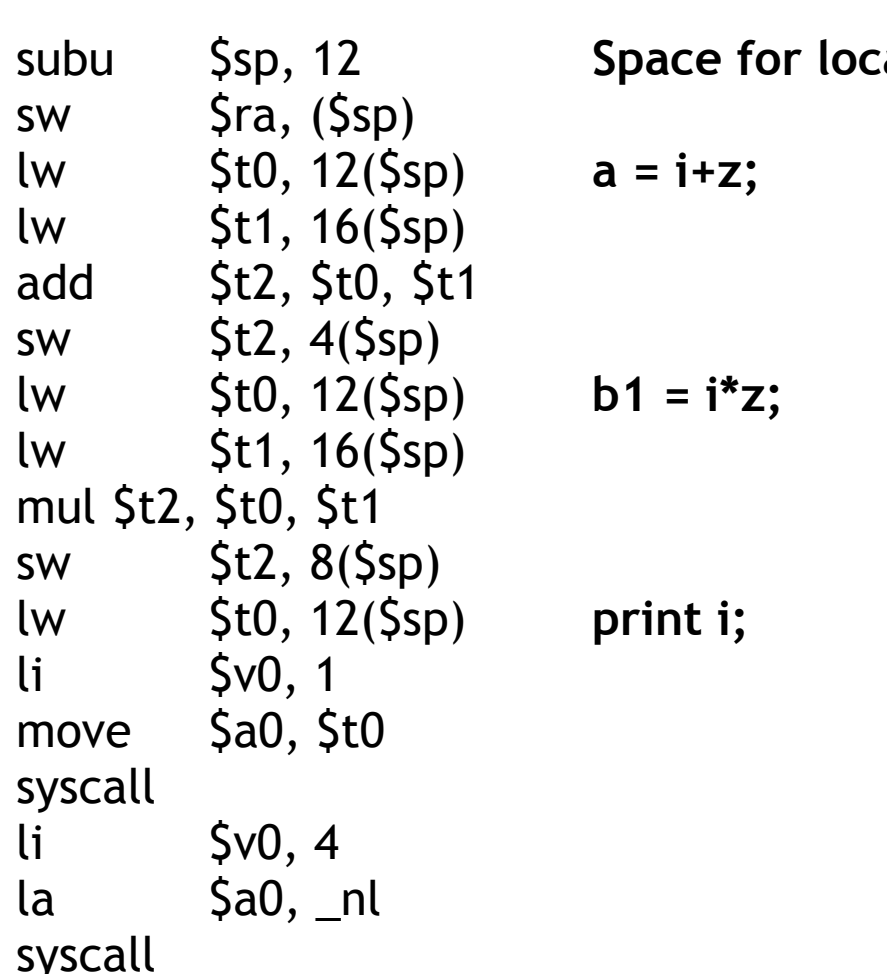

als and return address

 lw \$t0, 12(\$sp) **print i+z;**  lw \$t1, 16(\$sp) add \$t2, \$t0, \$t1  $\begin{matrix} \n\text{li} \\
\text{sv0, 1} \\
\end{matrix}$ move \$a0, \$t2 syscall li \$v0, 4 la \$a0, \_nl syscall lw \$t0, 4(\$sp) **print a;**   $\begin{matrix} \n\text{li} \\
\text{iv} \\
\text{iv} \\
\text{v} \\
\text{v} \\
\text{v} \\
\text{v} \\
\text{v} \\
\text{v} \\
\text{v} \\
\text{v} \\
\text{v} \\
\text{v} \\
\text{v} \\
\text{v} \\
\text{v} \\
\text{v} \\
\text{v} \\
\text{v} \\
\text{v} \\
\text{v} \\
\text{v} \\
\text{v} \\
\text{v} \\
\text{v} \\
\text{v} \\
\text{v} \\
\text{v} \\
\text{v} \\
\text{v} \\
\text{v} \\
\text{v} \\
\text{v} \\
\text{v} \\
\text{v} \\
\text{$ move \$a0, \$t0 syscall  $\begin{matrix} \n\text{li} \\
\text{sv0, 4}\n\end{matrix}$  $1a$   $$a0, n1$ syscall

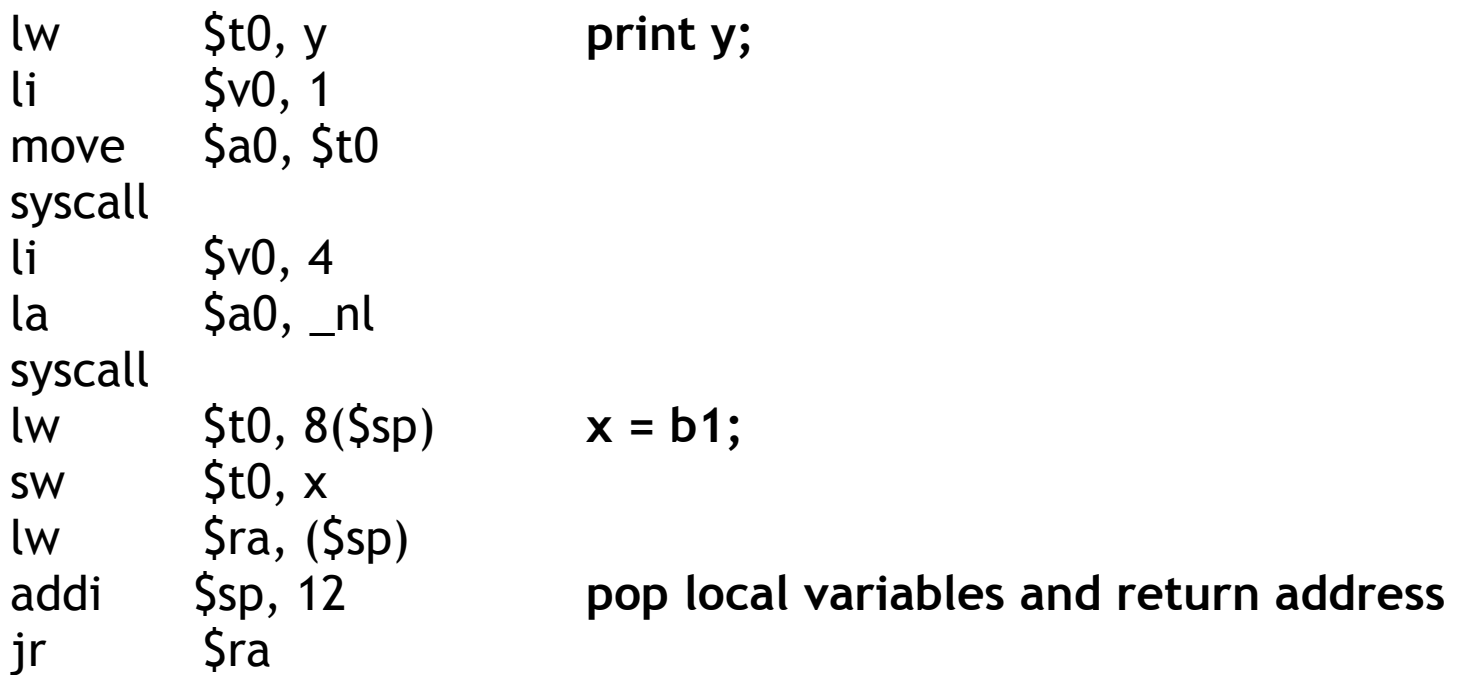

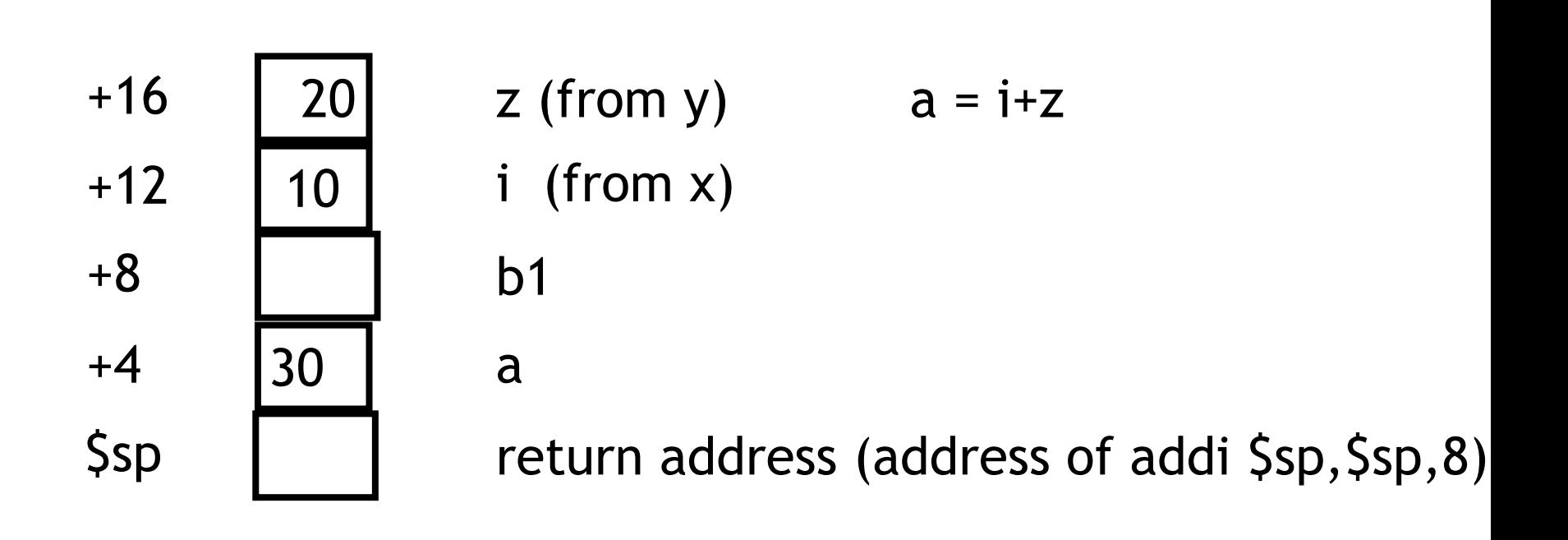

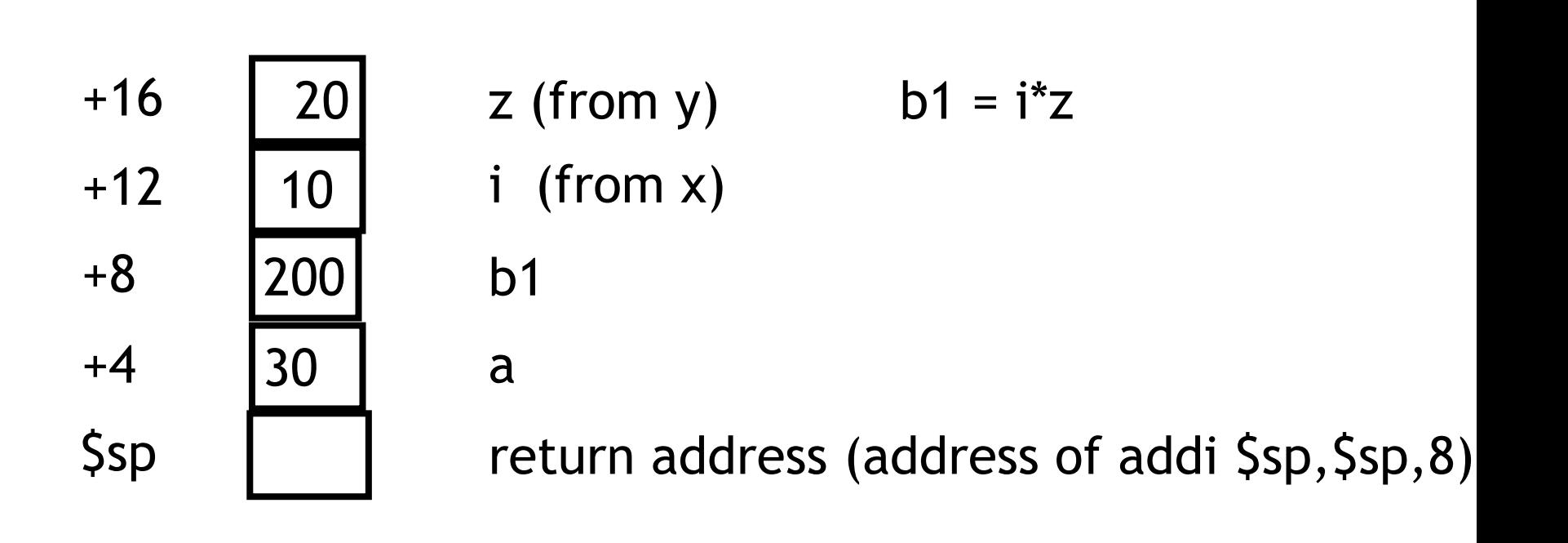

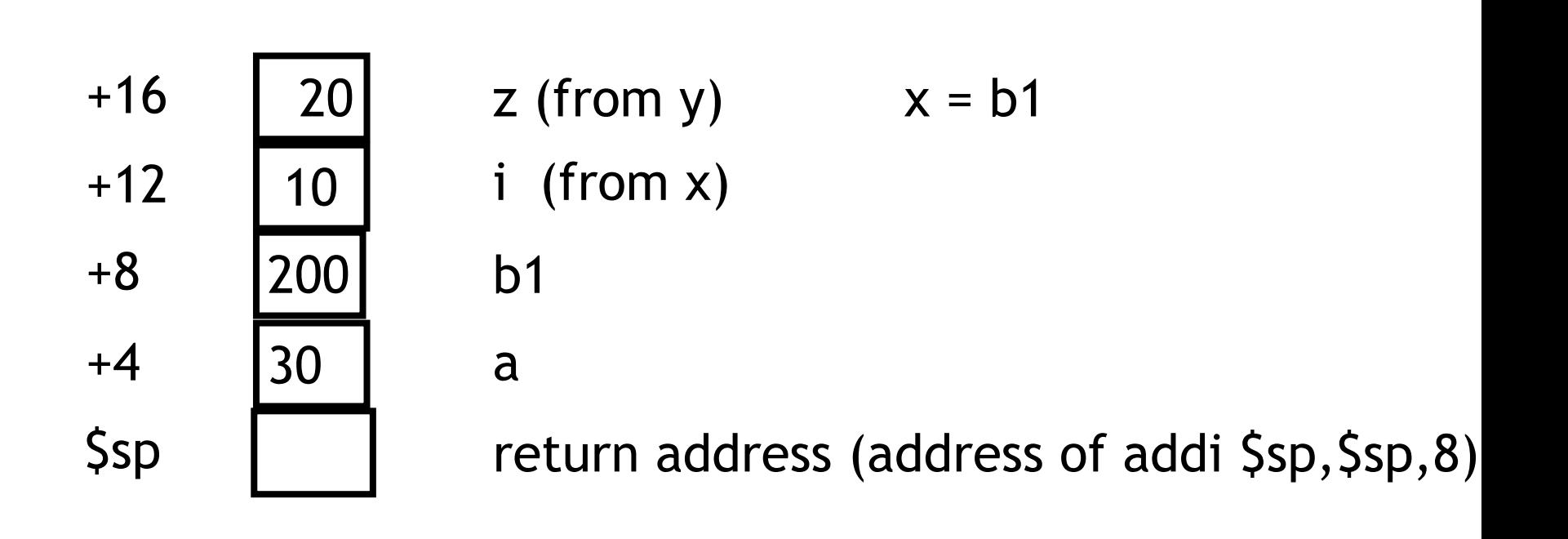

- Where to make changes from yacc4?
	- IdList
		- Formal parameters and local variables
	- ExprResList
		- Actual parameters
	- ProcSymTab
	- SymTab Attributes
	- doRval
	- doAssign
	- Any other place you use id